**VILLE DE CHAPONOST** 5 AVENUE MARÉCHAL JOFFRE  $\overline{04}$  78 45 31 33

commune de

Chaponost

## **Formalités**

 $\equiv$ 

La délivrance d'une autorisation d'urbanisme permet à la commune de vérifier la conformité des travaux que vous souhaitez engager parrapport aux règles d'urbanisme. Téléchargez les formulaires nécessaires.

## Formulaires à télécharger

En fonction de votre projet, les démarches à effectuer sont différentes.

Téléchargez [ici](https://www.service-public.fr/particuliers/vosdroits/N319) les formulaires nécessaires ici B

## **Contact**

**Service urbanisme 7 avenue Maréchal Joffre Tél. 04 78 16 03 93 [service.urbanisme@mairie-chaponost.fr](javascript:linkTo_UnCryptMailto()**

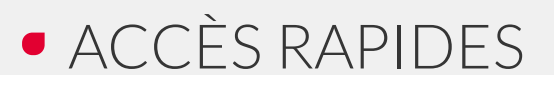

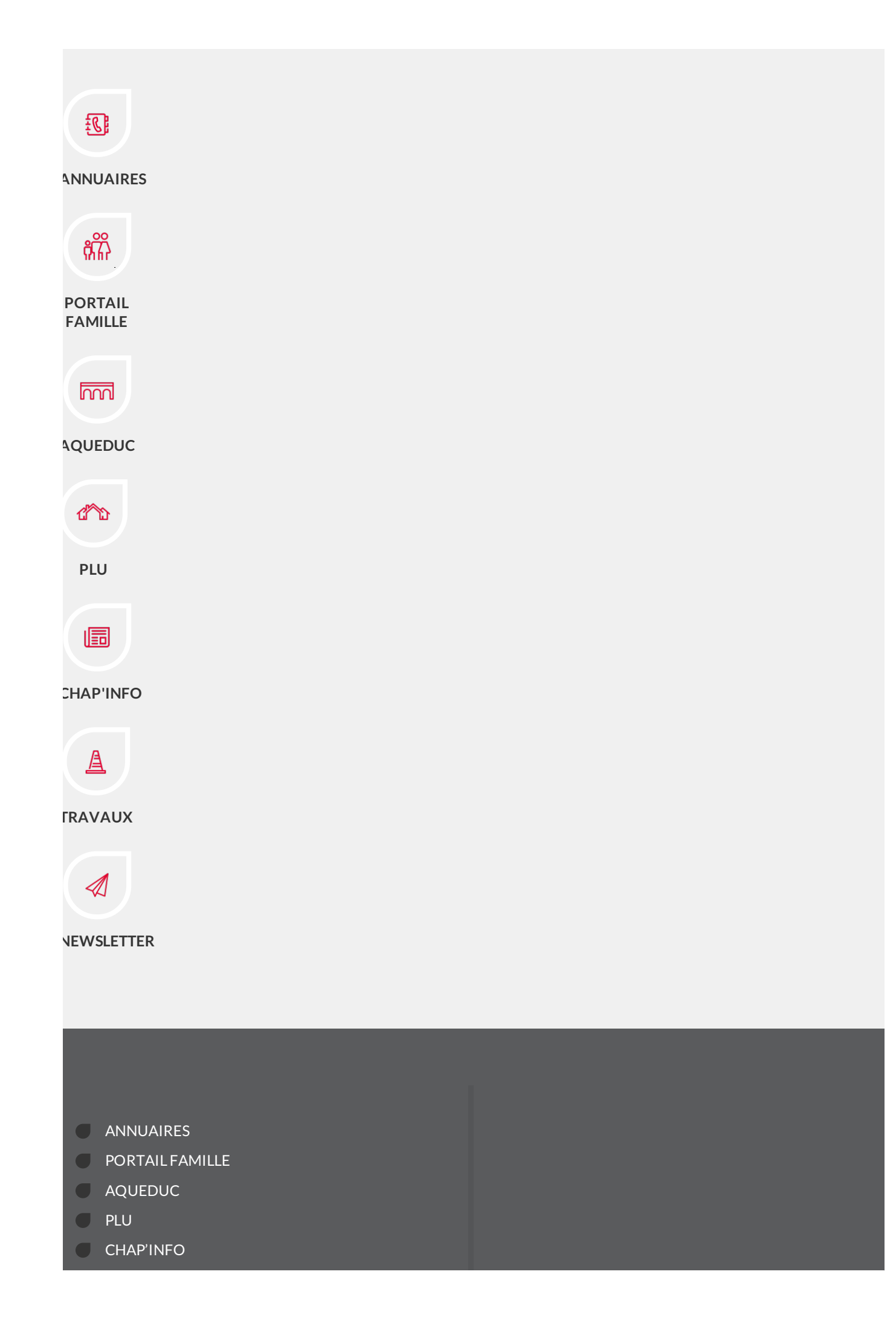

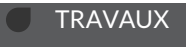

**MARCHÉS PUBLICS**